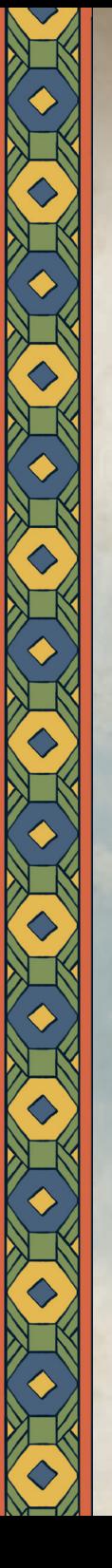

# **Rote Hedrale**

# Für 1–4 Spieler ab 12 Jahren

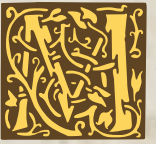

itte des 16. Jahrhunderts ordnet Zar Iwan IV., genannt "der Schreckliche", den Bau der Basilius-Kathedrale in Moskau an. Viele Jahre lang tragen zahlreiche Baumeister und Handwerker ihren Teil zu diesem Prachtbau bei.

Die Spieler schlüpfen in die Rollen dieser Bautrupps. Jeder errichtet verschiedene Abschnitte des Bauwerks. Ihr nutzt euren Einfluss auf den Klerus und verschiedene Gilden und versucht, mehr Gunst beim Zaren zu erlangen, als eure Rivalen. Nähert sich die Kathedrale der Fertigstellung, gewinnt der Spieler, der sich den meisten Ruhm sichern konnte.

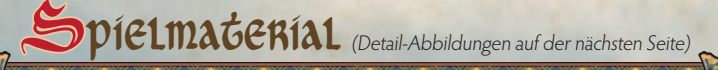

- 1 Spielplan (Markt)
- 4 Punktesteine (1 pro Spielerfarbe)
- <sup>4</sup>Werkstatt-Tableaus (1 pro Spielerfarbe)
- 24 Banner (6 pro Spielerfarbe)
- 16 Verzierungen ( je Spielerfarbe 1 x Tür, 2 x Bogen, 1 x Kreuz)
- 8 Ressourcenplättchen (rund)
- 28 Werkstattplättchen (quadratisch)
- 5 Würfel (in 5 Farben)
- 20 Holz
- 20 Ziegel
- 20 Stein
- 15 Gold
- 10 grüne Edelsteine
- 10 violette Edelsteine
- 40 Münzen (30 x 1 Rubel, 10 x 3 Rubel)

Hinweis: Im Text ist von "der Spieler" die Rede. Selbstverständlich sind damit alle Mitspielenden gemeint.

## 66 Karten:

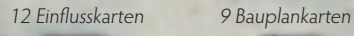

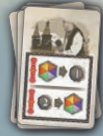

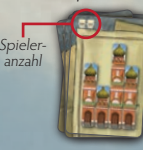

40 Karten "Bauabschnitte" 10 x Kuppel 20 x Mittelbau 10 x Unterbau

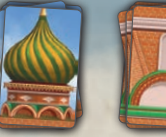

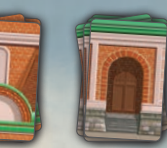

Hinweis: Die unterschiedlich gestalteten "fertigen" Seiten haben spielerisch keine Bedeutung.

5 Karten für die Solo-Variante

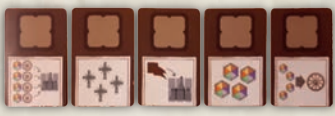

# Spielvorbereitung

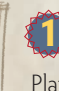

**Legt den Spielplan A** für alle gut erreichbar auf den Tisch. Lasst daneben genügend Platz für die **Baustelle der Kathedrale**.

**22** Jeder Spieler wählt eine Farbe und legt das entsprechende Spielmaterial vor sich aus: • Das **persönliche Werkstatt-Tableau** mit der Basis-Seite (für die ersten Partien empfohlen) oder der erweiterten Seite nach oben.

• **6 Banner**, von denen er 4 in den Bestand der Werkstatt (Lineal) legt, die 2 übrigen links darunter. **D** 

• **4 Verzierungen** – 1Tür, 2 Bögen und 1 Kreuz –, die er auf die entsprechenden Felder der Werkstatt legt.

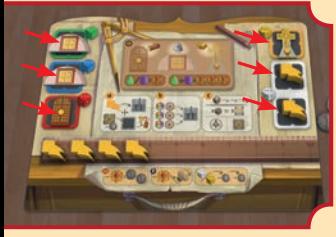

#### Die **erweiterte Seite**

der Werkstatt zeigt einen Zirkel auf der Werkbank. Für diese Seite gelten besondere Regeln in Bezug auf Werkstattplättchen und Verzierungen (s. Seite 7). Wenn ihr mit dieser Seite spielt, bereitet sie wie

folgt vor: Legt die Verzierungen auf die entsprechenden Werkstatt-Felder, 4 Banner in den Bestand und 2 Banner auf die weißen Werkstattfelder. <u>AAAAAAAAAAAAA</u>

Legt die **Punktesteine** aller Spieler mit der "+40"-Seite nach unten auf Feld 2 der Punkteleiste des Spielplans. **3**

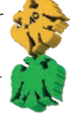

Mischt die **8 Ressourcenplättchen** verdeckt und legt je 1 Plättchen auf jedes runde Feld des Spielplans. **O** Deckt sie nun auf. **4**

#### Mischt die **Einflusskarten 5**

separat für jede der 4 Gruppen (Gilden der Handwerker, Fuhrleute, Händler sowie Klerus). Zieht von jeder Gruppe 1 Karte und legt sie jeweils offen auf ein beliebiges der 4 Kartenfelder auf dem Spielplan. **D** Legt die übrigen Karten zurück in die Schachtel.

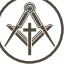

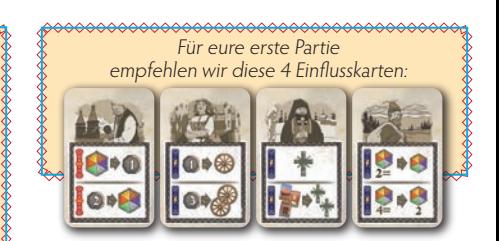

#### **Ressourcen und Baumaterialien**

Der Begriff Baumaterial bezieht sich auf alles "reale" Material zum Bau der Kathedrale, z. B. Ziegel und Edelsteine. Der Begriff Ressourcen bezeichnet das Baumaterial, aber auch Rubel und Baupunkte.

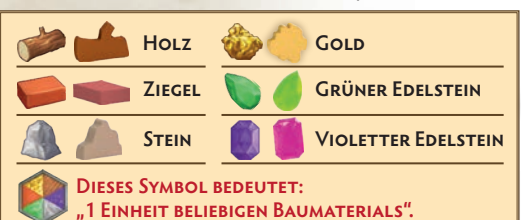

Ein Spieler nimmt die **5 Würfel**<br>Beide Hände und schüttelt sie in beide Hände und schüttelt sie. Dann lässt er einen Würfel zufällig fallen und setzt ihn auf ein Feld des Bereichs (bestehend aus 3 Feldern), der sich neben dem Ressourcenplättchen  $\bigstar$  befindet. Anschließend macht er das für die nächsten 4 Bereiche in Pfeilrichtung ebenso. **Hinweis:** Es ist (auch im weiteren Spielverlauf) völlig unerheblich, auf welchem der 3 Felder eines Bereichs ein Würfel liegt.

Bildet neben dem Spielplan einen sortierten allgemeinen Vorrat von **Baumaterialien** und **Rubeln**. **7**

**Mischt die Bauplankarten (K)**, auf denen eure Spieleranzahl angegeben ist, zieht 1 davon zufällig und legt die anderen zurück in die Schachtel. Diese Karte zeigt an, wie hoch die jeweiligen Türme der Kathedrale **8**

werden, die ihr gleich als Baustelle auslegt. Jeder Turm hat einen Unterbau und eine Kuppel, wobei die Anzahl der Mittelbauten dazwischen variiert.

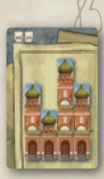

Mischt separat die 3 Kartenarten der **Bauabschnitte** (Unterbau, Mittelbau, Kuppeln), zieht jeweils die auf der Bauplankarte abgebildete Anzahl Karten jeder Art und legt sie gemäß der Bauplankarte aus – die Seite mit den Baukosten nach oben. Dies ist eure **Baustelle**. **B** Die Bauplankarte und übrige Bauabschnitte legt ihr nun zurück in die Schachtel. **9**

**10** Legt bei weniger als drei Spielern alle<br>**10 Werkstattplättsben** mit dem Symbo **Werkstattplättchen** mit dem Symbol  $\frac{1}{2}$  zurück in die Schachtel. Mischt alle übrigen Plättchen verdeckt und legt zufällig je 1 auf jeden Bauabschnitt. Deckt sie dann nacheinander auf. Legt übrige Werkstattplättchen zurück in die Schachtel.

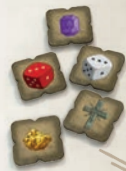

Wählt auf beliebige Weise einen Startspieler. Dieser erhält 3 Rubel. Die weiteren Spieler erhalten im Uhrzeiger sinn 4, 4 und 5 Rubel. **11**

Im Bestand können 10 Baumaterialien gelagert werden, zu Beginn gibt es 6 freie Plätze. Wird später ein Banner entfernt, kommt ein Platz hinzu. Die beiden Banner darunter bringen keine neuen Lagerplätze. **3**

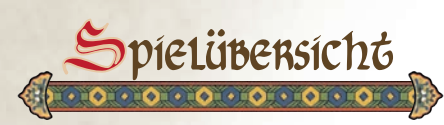

Das Spiel verläuft im Uhrzeigersinn. Jeder Spieler führt seinen Zug vollständig aus, bevor der nächste Spieler am Zug ist.

#### **Solo-Variante**

Die Regeln für die Solo-Variante stehen auf den Seiten 18 und 19.

# Das **Spielende wird eingeleitet**, sobald ein Spieler seinen **sechsten**  Bauabschnitt fertiggestellt hat. Er **erhält 3 Ruhmespunkte <u>Mit</u> als** Belohnung. Alle **anderen** Spieler sind nun noch genau einmal am Zug, dann endet das Spiel. Es gewinnt der Spieler mit den meisten **MR**.

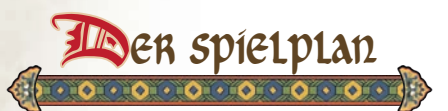

Im Zentrum des Spielplans befindet sich der kreisförmige **Markt**, bestehend aus 8 **Bereichen** mit je 3 **Würfelfeldern**. Jeweils 2 Bereiche bilden ein **Viertel**, das durch die jeweiligen Einflusskarten Zusatzaktionen erlaubt.

Auf der **Punkteleiste** rund um den Spielplan werden die zwei Arten von Punkten abgetragen: **Baupunkte** (Zahlen auf hellem Grund) und **Ruhmespunkte**  (Zahlen auf Adler-Symbol).

**4**

"Erhält" oder "verliert" ein Spieler eine bestimmte Anzahl \*, rückt er seinen Punktestein entsprechend vor oder zurück. "Erhält" oder "verliert" er **Mit** zählt er mit seinem Punktestein nur die Felder, neben denen ein abgebildet ist. Dadurch überspringt er also einige Felder. Ab Feld 23 sind die Punktefelder  $*$  und  $*$  identisch. **Hinweise:** Weniger als 0 Punkte kann ein Spieler nicht haben. Erreicht ein Spieler über 40 Ruhmespunkte, wendet er seinen Punktestein auf die "+40"-Seite und startet eine weitere Runde auf der Leiste.

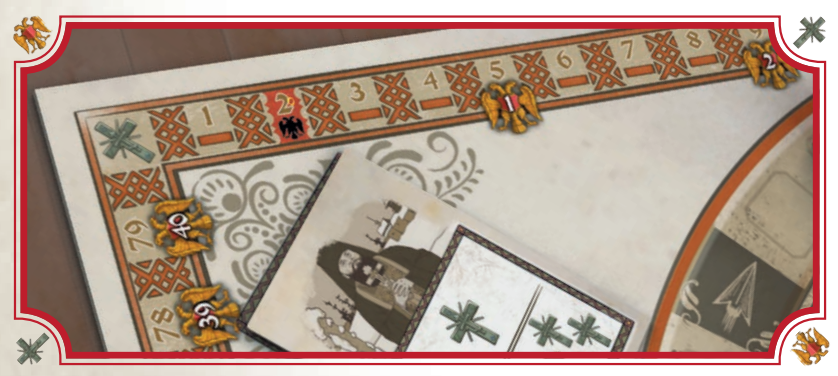

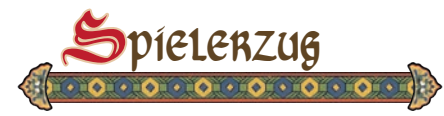

Der Spieler am Zug muss **1 dieser 3 Basis-Aktionen ausführen**:

# a) Rinen bauabschnitt beanspruchen **Bauen und/oder verzieren** Ressourcen erhalten  $\epsilon$ b

Hinweis: Die Basis-Aktion "Ressourcen erhalten" ist die Aktion, die im Spiel am häufigsten durchgeführt wird.

**Außerdem** darf der Spieler am Zug **jederzeit** diese beiden optionalen Aktionen ausführen:

• **Ruhmespunkt(e) abgeben im Tausch gegen Rubel**, und zwar 1 **für** für 2 Rubel: Punktestein auf das nächste zurückliegende Feld neben dem **W** versetzen und 2 Rubel aus dem Vorrat nehmen. Diese Aktion darf er **beliebig oft** ausführen.

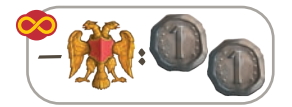

• **1 Ruhmespunkt abgeben, um zu würfeln**: Punktestein auf das nächste zurückliegende Feld neben dem versetzen, **einen** der acht Bereiche wählen und alle dortigen Würfel neu werfen. Diese Aktion darf er nur **einmal pro Zug** ausführen.

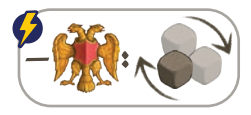

# Inen bauabschnitt beanspruc

a

er in der Baumeister entscheiden<br>
der Kathedrale zu bauen, sich, bestimmte Abschnitte dargestellt durch die Banner. Da in jedem Turm der jeweils nächsthöhere Bauabschnitt beansprucht wird, wachsen die Türme immer mehr gen Himmel.

Um einen Bauabschnitt zu beanspruchen, führt der Spieler folgende Schritte aus:

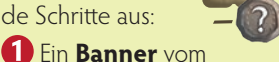

eigenen Werkstatt-Tableau **nehmen** (zunächst aus der Lineal-Reihe, da dadurch ein Feld im Bestand freigemacht wird).

**Einen freien Bauabschnitt beanspruchen**, indem er das Banner auf einen verfügbaren Bauabschnitt legt. Verfügbar ist von jedem Turm immer nur die jeweils unterste Karte, auf der sich kein Banner befindet. Zu Beginn sind das nur die Unterbauten. Später können das auch Mittelbauten und Kuppeln sein.

- Das **Werkstattplättchen** von der beanspruchten Karte nehmen und auf ein beliebiges freies Werkstattfeld seines Werkstatt-Tableaus legen. Dabei hat er die Wahl:
- A Das Werkstattplättchen **verdeckt** ablegen. In diesem Fall kann er es später **nicht** mehr aktivieren.
- B **Die Kosten bezahlen** (in Rubel), die im Werkstattfeld angezeigt werden, und das Werkstattplättchen **offen** ablegen. In diesem Fall kann er jedes Mal, wenn er den Würfel bewegt, der dieselbe Farbe wie das Werkstattfeld hat, den auf dem Plättchen angegebenen Vorteil nutzen – siehe "Ein Werkstatt<sup>p</sup>lättchen aktivieren" (S. 15).

4. Legt er das Werkstattplättchen offen ab, kann er **sofort** den darauf angegebenen Vorteil nutzen.

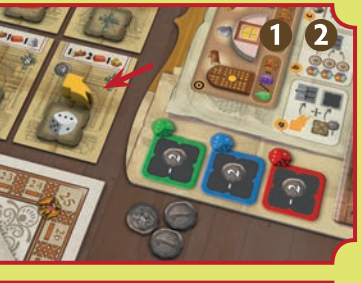

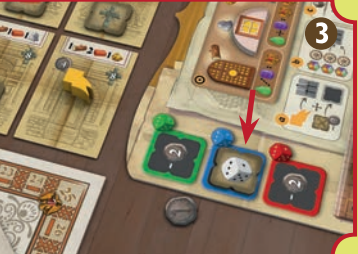

## **Beispiel:**

Gelb hat ein Banner auf einen Bauabschnitt mit dem Werkstattplättchen "weißer Würfel" gelegt. <sup>1</sup> Gelb zahlt 2 Rubel und entscheidet sich, es offen auf sein blaues Werkstattfeld zu legen. <sup>8</sup> Er erhält sofort Ressourcen, je nachdem, in welchem Bereich des Marktes der weiße Würfel gerade liegt – in diesem Fall 2 Rubel. <sup>4</sup>

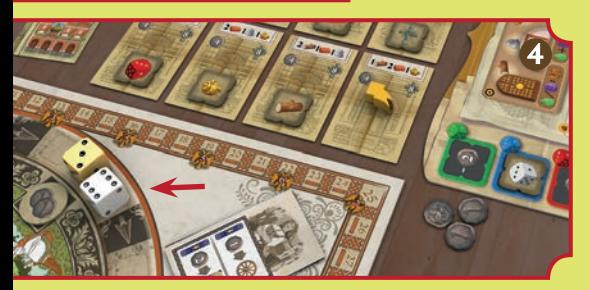

# **Spiel mit erweiterten Werkstätten (nicht beim ersten Spiel)**

Spielt ihr mit der erweiterten Seite der Werkstatt-Tableaus, beachtet Folgendes: Die **einzigen** Unterschiede zum Basis-Spiel bestehen darin, dass es **immer 3 Rubel kostet**, ein Werkstattplättchen offen auf ein Werkstattfeld zu legen, und dass die Verzierungen **nicht** schon von Spielbeginn an verfügbar sind. Erst wenn ein Bauabschnitt beansprucht und das Werkstattplättchen abgelegt wird (nachdem 3 Rubel bezahlt wurden), wird die entsprechende

<u>AAAAAAAAAAAAAAA</u>

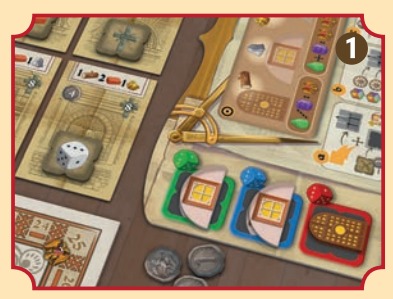

**O** Gelb möchte einen Bauabschnitt beanspruchen und das Werkstattplättchen auf sein grünes Werkstattfeld legen, um den dortigen Bogen auf das entsprechende Feld seiner Werkstatt zu verlegen.

**O** Dazu legt Gelb ein Banner aus seinem Bestand auf den entsprechenden Bauabschnitt.

Nachdem er 3 Rubel bezahlt hat, legt er den Bogen von dem Werkstattfeld auf das entsprechende Feld seines Werkstatt-Tableaus. Anschließend legt er das Werkstatt<sup>p</sup>lättchen auf das grüne Werkstattfeld. Hätte er ein Banner von einem der100000000000000000000000000000000

Verzierung verfügbar. Kann oder will der Spieler nicht zahlen, legt er das Plättchen verdeckt ab – entweder auf ein freies weißes Werkstattfeld oder auf ein Werkstattfeld mit Verzierung. Werkstattfeld und Verzierung stehen ihm dann nicht mehr zur Verfügung. Die Banner auf den weißen Werkstattfeldern können genau wie die im Bestand verwendet werden. Ein Werkstattplättchen kann **nicht**  auf ein weißes Werkstattfeld gelegt werden, auf dem sich noch ein Banner befindet.

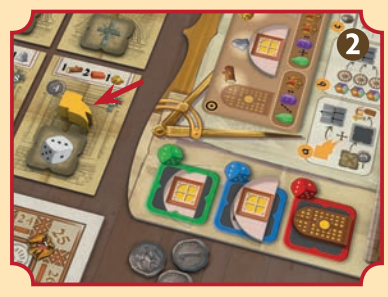

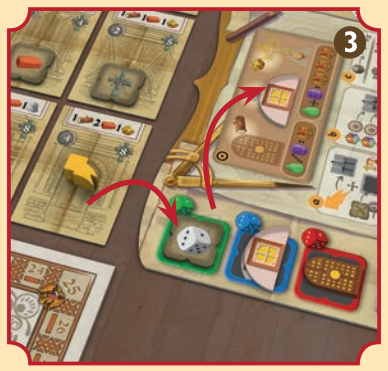

beiden weißen Werkstattfelder genommen, hätte er das Werkstattplättchen dort ablegen können. ,,,,,,,,,,,,,,,,,,,,,,,,

# Bauen und/oder Verzieren

**ZEST** teht das Gerüst, können die Bauarbeiter und Kunsthandwerker zu Werke schreiten und einen Abschnitt vollenden. Hierfür benötigen sie zunächst Baumaterial – wie die Spieler dies bekommen, dazu später. Vielleicht ergibt sich auch die Gelegenheit, prachtvolle Verzierungen anzubringen ...

Wählt der Spieler diese Basis-Aktion, darf er bis zu **drei Einheiten Baumaterial** zur Baustelle anliefern.

Dieses Baumaterial kann er nun zum **Bauen** und/oder **Verzieren** der

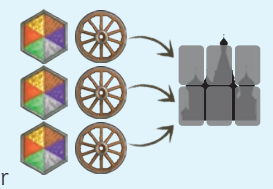

Kathedrale benutzen. Liegt alles benötigte Baumaterial auf einem Bauabschnitt, ist er fertig und der Spieler erhält Baupunkte und manchmal auch Rubel. Verzierungen können auch Ruhmespunkte einbringen.

# **Bauen**

Der Spieler nimmt das Baumaterial, das er anliefern möchte, aus seinem Bestand (Lineal) und legt es auf einen oder mehrere Bauabschnitte mit

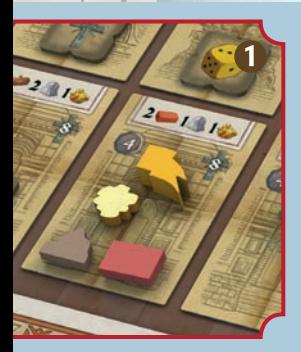

b

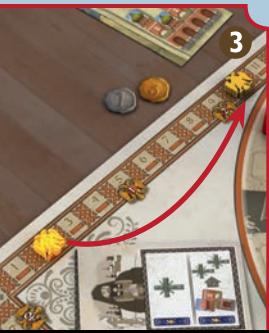

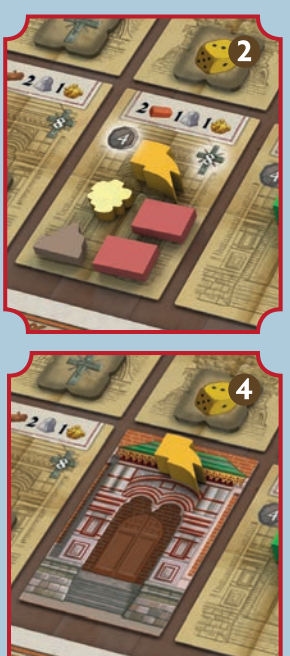

seinem Banner. Bauabschnitte müssen nicht innerhalb eines Zuges fertig werden – das Baumaterial bleibt dann einfach auf der Karte liegen.  $\bullet$ 

# **Einen Bauabschnitt fertigstellen**

Ein Bauabschnitt ist fertig, sobald alles nötige Baumaterial auf ihm liegt.  $\bullet$ Nun werden folgende Schritte ausgeführt:

- Das Baumaterial wird zurück in den allgemeinen Vorrat gelegt.
- Der Spieler erhält die auf der Karte angegebenen Baupunkte und Rubel. <sup>8</sup>
- Die Karte wird umgedreht, mit der "fertigen" Seite nach oben. Das Banner bleibt auf der Karte

## **DIE STRAFE DES ZAREN: unfertige Bauabschnitte unterhalb von gerade fertiggestellten Bauabschnitten**

Wird ein Bauabschnitt fertiggestellt und es gibt **im selben Turm unterhalb** noch unfertige Bauabschnitte, werden die hierfür verantwortlichen Bautrupps für ihr langsames Arbeiten vom Zaren bestraft. Jeder Spieler, der diese noch unfertigen Bauabschnitte beansprucht hat, verliert sofort so viele Baupunkte wie es über seiner Karte bereits **von Mitspielern** fertiggestellte Bauabschnitte gibt.

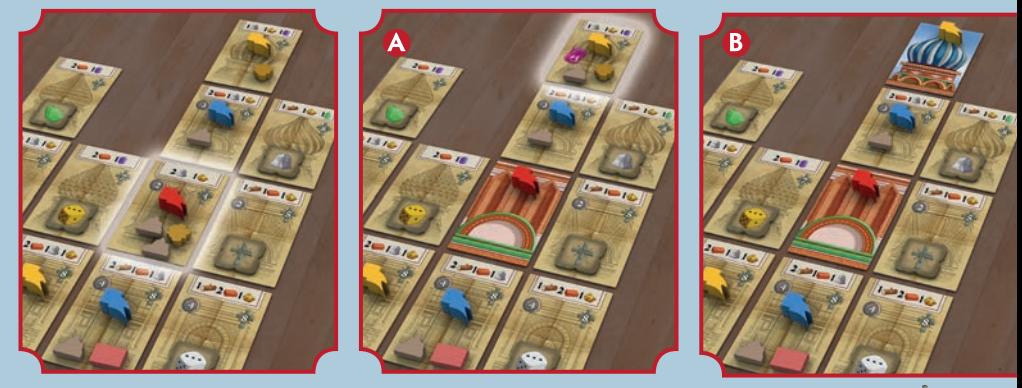

Rot hat einen Bauabschnitt (heller Rand) vor Blau (darunter) fertiggestellt. Zur Strafe verliert Blau 1  $\star$ . Später hat Blau seine Bauabschnitte im selben Turm immer noch nicht fertiggestellt, und Gelb stellt die Kuppel fertig  $\bigcirc$ . Daher verliert Blau zur Strafe 3  $\cdot$  1  $\cdot$  für die blaue Karte direkt unterhalb der Kuppel (mit 1 fertigen Bauabschnitt darüber) sowie 2 für den blauen Unterbau (mit 2 von Mitspielern fertiggestellten Bauabschnitten darüber – einem gelben und einem roten).

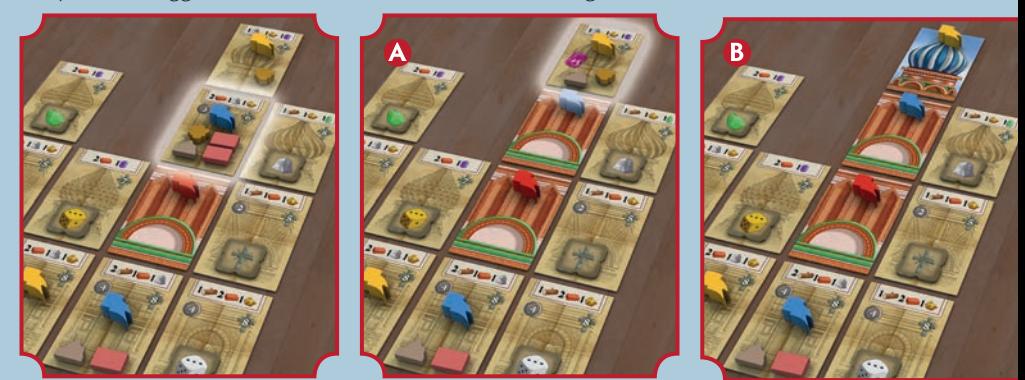

gestellten Bauabschnitts.  $\bigtriangleup$  Später stellt Gelb seinen Bauabschnitt fertig  $\bigtriangleup$  und Blau verliert zur Strafe 2 In diesem Beispiel stellt Blau zunächst seinen oberen Bauabschnitt fertig. Er verliert zur Strafe 1  $\frac{1}{K}$  – wegen des fertigen roten Bauabschnitts oberhalb des blauen Unterbaus, nicht aber wegen seines eigenen, gerade fertig-(wegen der roten und der gelben Karte, nicht wegen seiner eigenen fertigen Karte oberhalb seines Unterbaus).

**9**

# **Verzieren der Kathedrale**

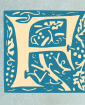

**Fertige Bauabschnitte** bieten die Gelegenheit, diese durch Ornamente und Bauschmuck zu verzieren.

Jeder fertige Bauabschnitt der Kathedrale hat Platz für **eine**  Verzierung: Jedem Unterbau kann eine Tür hinzugefügt werden, jedem Mittelbau ein Bogen, und jeder Kuppel ein Kreuz.

Jeder Spieler darf jedem fertigen Bauabschnitt eine Verzierung hinzufügen, **unabhängig davon, wer ihn fertiggestellt hat**.

Jeder Spieler kann im gesamten Spiel bis zu vier Verzierungen anbringen.

Um einen Bauabschnitt zu verzieren, muss der Spieler das hierfür benötigte Baumaterial anliefern (Tür = Holz; Bogen = Stein; Kreuz = Gold) sowie optional **0, 1 oder 2 Edelsteine**, die er zusätzlich "einsetzt". Setzt der Spieler

**10**

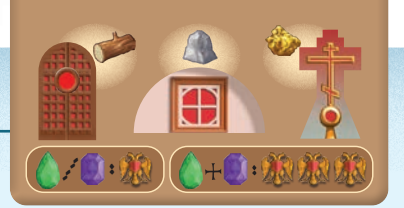

Edelsteine ein, erhält er sofort:

• 1 **k** pro Edelstein, oder

• insgesamt 3 , wenn er 2 Edelsteine beider Farben einsetzt.

Für Verzierungen ohne Edelsteine erhält der Spieler keine Ruhmespunkte. Da aber auch Verzierungen ohne Edelsteine bei der Schlusswertung mitzählen und Ruhmespunkte einbringen können, lohnt es sich, in Verzierungen zu investieren – auch in solche ohne Edelsteine.

Jede Einheit Baumaterial (inklusive Edelsteine) für Verzierungen zählt mit zum angelieferten Baumaterial, das auf **maximal 3 Einheiten pro** Aktion ..Bauen und/oder Ver**zieren"** beschränkt ist. Anders als beim Bauen muss **Baumaterial für eine Verzierung** komplett im selben Zug angeliefert werden, da die Verzierung sofort hinzugefügt wird.

Gelb liefert sein Maximum von 3 Einheiten Baumaterial, um eine Kuppel zu verzieren. & Er verziert die Kuppel mit einem Kreuz (Kosten: 1 Gold) und 2 verschiedenfarbigen Edelsteinen, womit er sofort 3 $\blacksquare$  erhält.  $\bigcirc$  &  $\bigcirc$ 

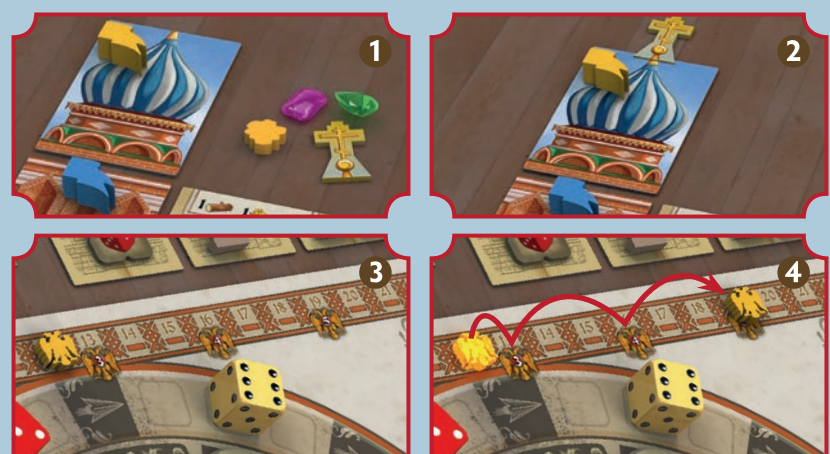

Gelb nutzt alle seine 3 Einheiten für Verzierungen  $\bigcirc \otimes \bigcirc$ : Ein Kreuz (Kosten: 1 Gold), für das er keine sofortigen Ruhmespunkte erhält, und eine Tür (Kosten: 1 Holz) mit 1 Edelstein. Dafür erhält er sofort  $1 \oplus 8 \times 4$ 

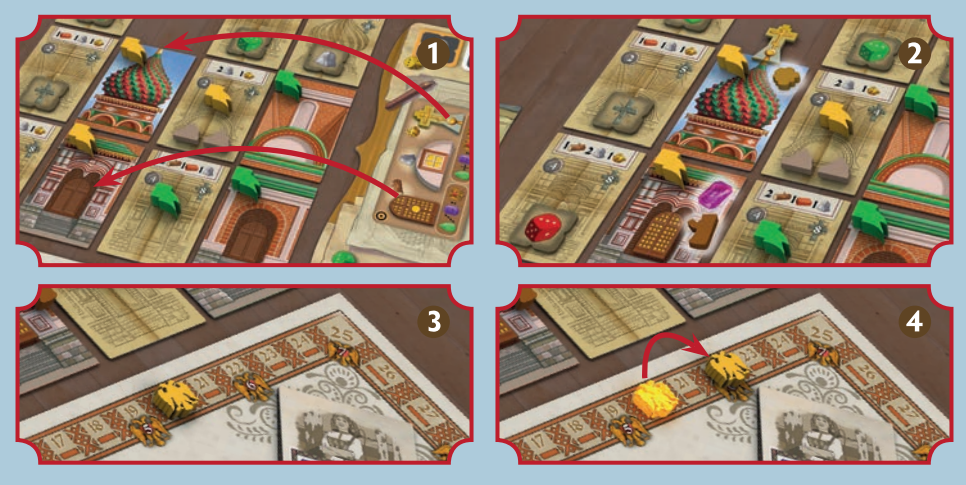

In diesem Beispiel ist Gelb soweit, dass er mit einer Kombination aus Bauen und Verzieren einen Mittelbau fertigstellen kann.  $\bullet$  Zunächst baut er, indem er das noch fehlende Gold liefert (1. angelieferte Einheit).  $\bullet$  Er stellt den Bauabschnitt fertig, und er erhält 4  $\uparrow$  und 2 Rubel.  $\bullet \& \bullet$ Außerdem wird Grün bestraft und verliert 1 \* Gelb kann in diesem Zug noch 2 Einheiten anliefern und verziert den gerade fertiggestellten Bauabschnitt mit einem Bogen (2. Einheit: Stein) mit 1 Edelstein (3. Einheit) **O** und erhält sofort 1 **M** zusätzlich. **O** 

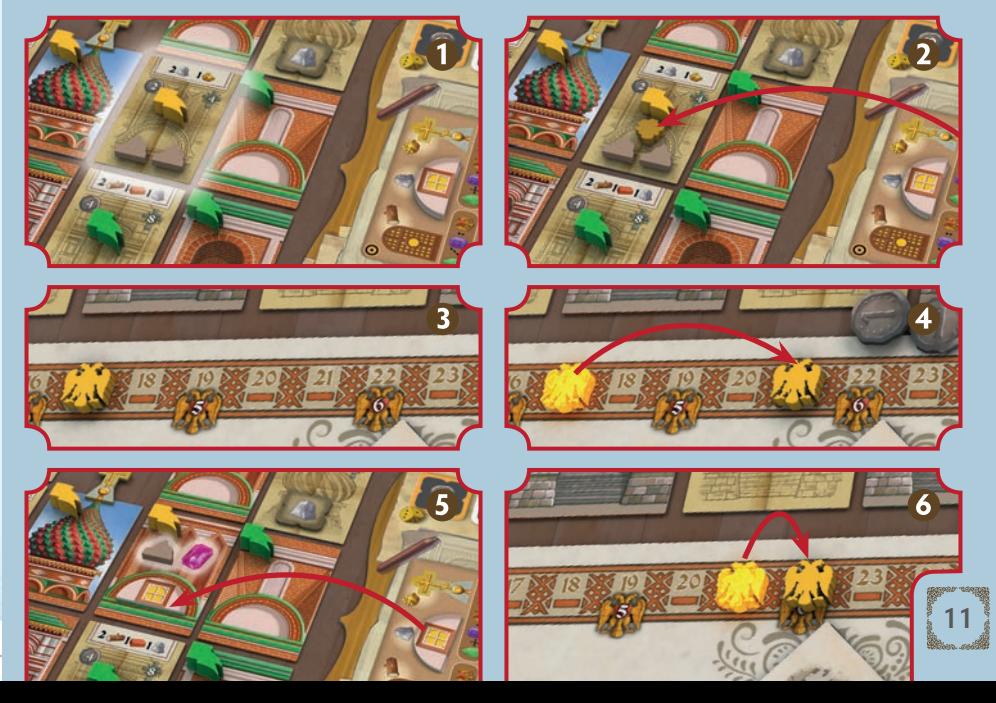

# Ressourcen erhalten

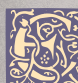

c

**12**

**E** in wichtiger Aspekt beim Bauen besteht darin, alle Denötigten Baumaterialien im richtigen Moment zur Verfügung zu haben. Alles, was gebraucht wird, hält der Markt bereit. Außerdem sind Beziehungen zu den verschiedenen Gilden und zum Klerus sehr hilfreich, um der ruhmreichste aller Baumeister zu werden.

Ressourcenmanagement und das Nutzen des Marktes sind das Herz von **Die Rote Kathedrale**. Um den Markt zu besuchen, führt der Spieler folgende Schritte aus:

Er sagt an, welchen Würfel er weiterziehen will.

Er zieht diesen Würfel **in Pfeilrichtung** um so viele Bereiche weiter, wie es der Augenzahl entspricht.  $(x)$  $\rightarrow$ r

- Zieht er den **weißen Würfel** oder den **Würfel der eigenen Farbe, darf** der Spieler über die Augenzahl hinaus für jeden Rubel, den er bezahlt, einen Bereich weiterziehen (unter Umständen also auch weiter als 6).
- • **Wichtig**: Ein Würfel darf **nur** in einem Bereich landen, in dem noch mindestens ein Würfelfeld frei ist. In jedem Bereich können also maximal **drei Würfel** liegen. Würde der gewählte Würfel in einem vollbesetzten Bereich landen, muss der Spieler einen anderen Würfel wählen. Beim weißen Würfel oder dem der eigenen Farbe dürfte er Rubel bezahlen und weiterziehen.

Der Würfel bleibt nun in diesem Bereich liegen.

Der Spieler führt jetzt beliebige **Markt-Aktionen** aus, abhängig von dem Bereich, in dem der Würfel gelandet ist.

Schließlich würfelt er mit **allen** Würfeln in diesem Bereich und legt sie mit den neuen Augenzahlen auf beliebige Felder dieses Bereichs zurück.

Gelb entscheidet sich, den gelben Würfel zu ziehen. Der zeigt eine 3, also landet er im selben Bereich wie der blaue Würfel. Da Gelb mit dem Würfel der eigenen Farbe gezogen ist, dürfte er Rubel bezahlen, um noch weiterzuziehen, entscheidet sich in diesem Fall aber dagegen.

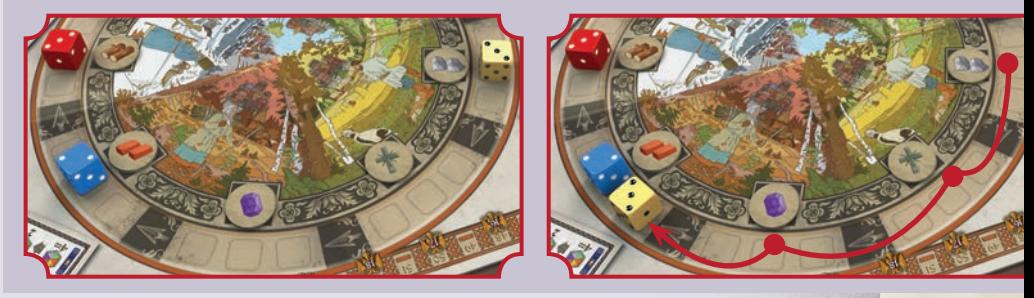

# **Markt-Aktionen**

Nachdem der Würfel in einem Bereich gelandet ist, darf der Spieler beliebig viele der folgenden Aktionen **in beliebiger Reihenfolge** ausführen, allerdings jede höchstens **einmal**.

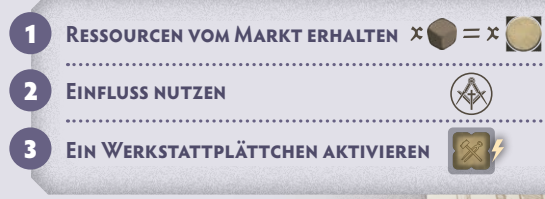

 $x = x$ 

# 1 **Ressourcen vom Markt erhalten**

Der Spieler nimmt die auf dem Ressourcenplättchen neben diesem Bereich abgebildeten Ressourcen aus dem Vorrat, **multipliziert mit der Anzahl der Würfel in dem Bereich**

(der Spieler darf auch weniger nehmen). Die Ressourcen sind begrenzt. Sind von einer Sorte nicht mehr genug im Vorrat, erhält der Spieler entsprechend weniger.

Nachdem er den gelben Würfel gezogen hat, darf Gelb zweimal das Ressourcenplättchen "2 Ziegel" nutzen, also bis zu 4 Ziegel nehmen, was er auch tut. Hätte er 1 Rubel gezahlt und den Würfel einen Bereich weitergezogen, in dem sich der rote Würfel befindet, hätte er stattdessen 4 Holz nehmen dürfen.

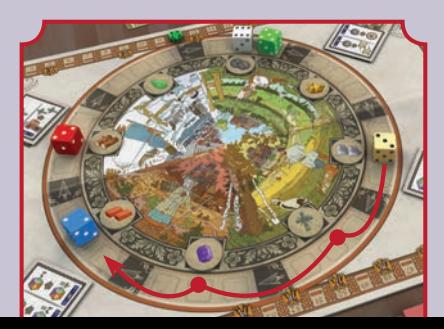

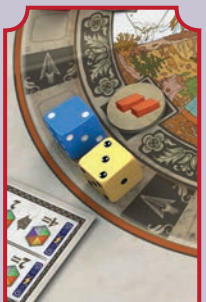

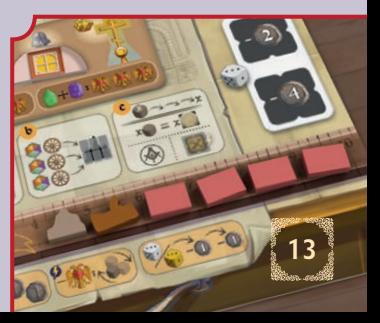

#### **Der Bestand**

Immer, wenn sich der Spieler Baumaterial nimmt, **muss** er es in seinen Bestand (Lineal) legen. Zu Beginn stehen 6 der 10 Plätze zur Verfügung, jeder für 1 Einheit Baumaterial. Weitere Plätze kann der Spieler freiräumen, wenn er Bauabschnitte beansprucht.

**Wichtig:** Wenn ein Spieler Baumaterial erhält, aber keinen freien Platz in seinem Bestand hat, kann er **kein Material von dort entfernen**, um Platz zu machen. Er darf nur Material nehmen, für das er auch Platz hat.

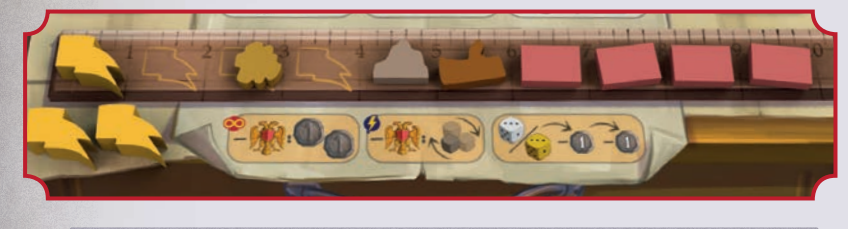

# 2 **Einfluss nutzen**

Die Spieler können die Einflusskarten der vier Gruppen – die Gilden der Handwerker, der Fuhrleute, der Händler sowie den Klerus – nutzen, um verschiedene Aktionen auszuführen. Jede Gruppe ist einem der Viertel des Marktes zugeordnet, daher bestimmt das Viertel, in dem der gewählte Würfel gelandet ist, welche Aktionen zur Verfügung stehen.

Durch den Einfluss auf eine Gilde oder den Klerus darf der Spieler **eine der zwei Aktionen** auf der je-

weiligen Einflusskarte ausführen. Einige dieser Aktionen kosten etwas, andere nicht. Aktionen mit Blitz-Symbol darf der Spieler nur einmal in seinem Zug ausführen, diejenigen mit Unendlich-Symbol dagegen so oft er möchte. Die einzelnen Aktionen werden in der Übersicht auf der letzten Seite dieser Regel erklärt.

**Fortsetzung des Beispiels:** Nachdem er Ziegel erhalten hat, entscheidet sich Gelb für die obere Aktion der Gilde der Händler und tauscht 2 dieser Ziegel gegen 1 grünen Edelstein.

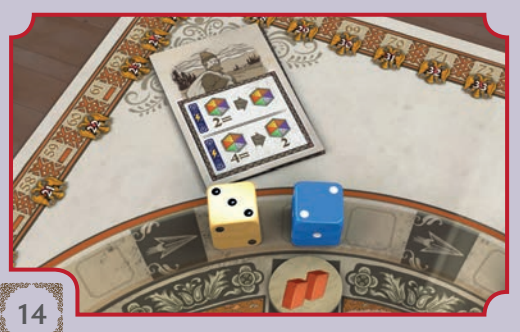

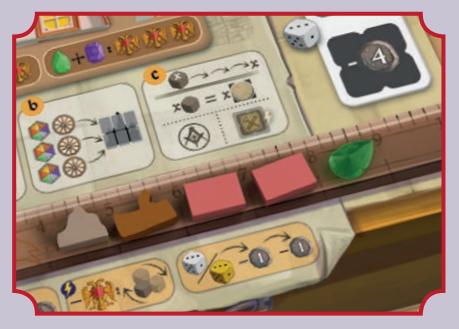

# 3 **Ein Werkstattplättchen aktivieren**

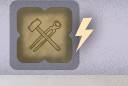

Liegt auf dem Werkstatt-Tableau des Spielers ein Werkstattplättchen offen auf dem Feld, das der gerade gezogenen Würfelfarbe entspricht, wird es aktiviert und der Spieler darf sofort zusätzlich den darauf abgebildeten Vorteil nutzen. Hierzu zunächst ein Beispiel:

Zieht der Spieler den blauen Würfel, kann er auch Ressourcen von dem Bereich erhalten, in dem der rote Würfel gerade liegt (hier: 2 Holz).  $\bullet$  Zieht er den gelben Würfel, erhält er 1  $\bullet$ .

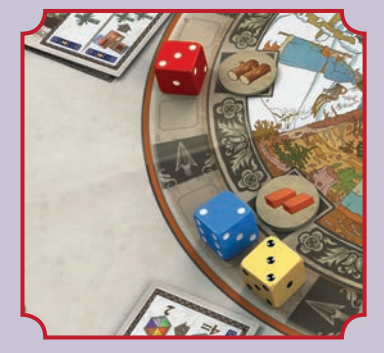

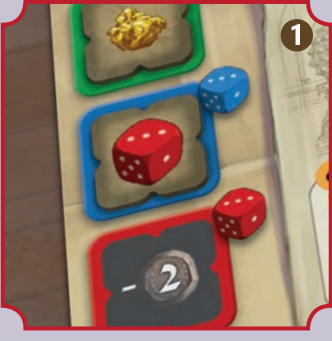

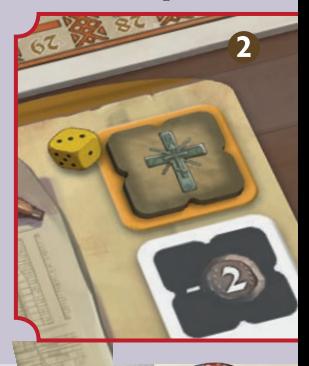

Einige Werkstattplättchen bieten als Vorteil weitere Ressourcen, andere zeigen einen der 5 Würfel. Bei den letzteren erhält der Spieler die Ressourcen von dem Bereich, in dem dieser Würfel liegt. **Diese Ressourcen erhält er nur einmal**, egal, wie viele Würfel in dem Bereich liegen.

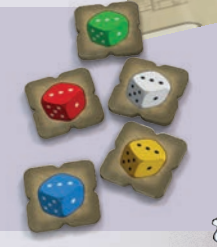

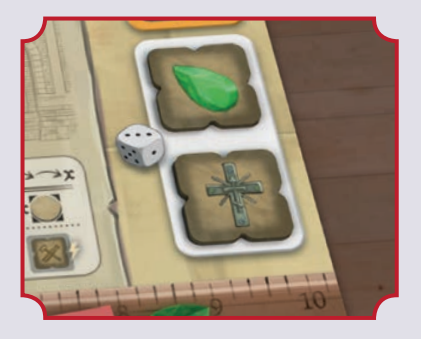

**Weisse Werkstattfelder** Das weiße Werkstattfeld besteht aus zwei Feldern, die mit Werkstattplättchen belegt werden können. Zieht der Spieler den weißen Würfel auf dem Markt und sind beide Felder belegt, darf er **eines der beiden Werkstattplättchen seiner Wahl aktivieren** (aber nicht beide).

**Zur Erinnerung: Nach den Markt-Aktionen werden alle Würfel im Bereich des gezogenen Würfels neu geworfen.**

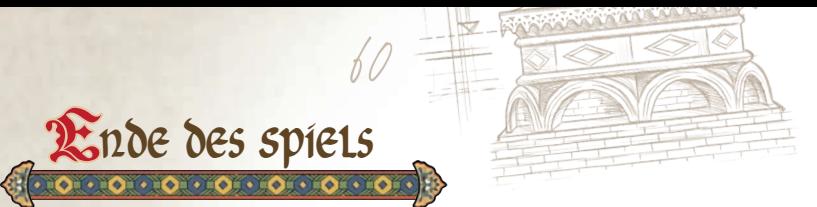

Sobald ein Spieler seinen **sechsten Bauabschnitt** fertiggestellt sowie die entsprechenden Baupunkte dafür erhalten hat, **erhält er zusätzliche 3 für das Einläuten des** 

**Spielendes**. Nach seinem Zug sind alle **anderen** Spieler noch genau einmal am Zug, bevor die Schlusswertung durchgeführt wird.

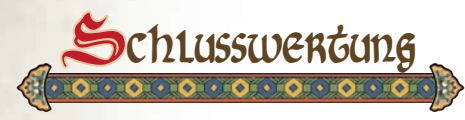

Zunächst versetzen alle Spieler ihre Punktesteine **rückwärts** auf das nächste Feld mit Ruhmespunkt Liegt der Punktestein bereits auf einem solchen Feld, wird er nicht

versetzt.

Auch Punktesteine, die bereits mit der "+40"-Seite nach oben liegen liegen, werden gegebenenfalls rückwärts gesetzt.

Gelb muss zurück auf das Feld mit 14 M. Grün bleibt auf dem Feld mit 18 ...

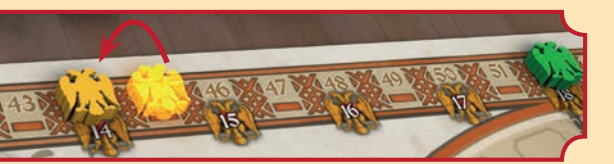

# **Zusätzliche Punkte**

Über die während des Spieles errungenen Ruhmespunkte hinaus erhalten die Spieler folgende Ruhmespunkte:

- 1 **W** pro 5 Einheiten Bau**material und Rubel** die sie bei Spielende in den Vorrat zurücklegen.
- Weitere **M** abhängig von **ihrem Beitrag zum Bau jedes Turms:** Der Gesamtwert eines Turms beträgt 2 million pro **fertigem** Bauabschnitt plus 1 **filt** pro **Verzierung**. Unfertige Bauabschnitte werden nicht gewertet.

Jeder Spieler zählt **seine Banner und seine Verzierungen auf den fertigen Bauabschnitten des Turms zusammen**.

Der Spieler mit der höchsten Summe erhält den Gesamtwert des Turms.

Der Spieler mit der zweithöchsten Summe erhält die Hälfte des Gesamtwerts des Turms (gegebenenfalls abgerundet). Der nächste Spieler die Hälfte davon, und so weiter.

Bei Gleichstand werden die Ruhmespunkte für die Platzierungen der betreffenden Spieler addiert und gleichmäßig verteilt

(gegebenenfalls abgerundet). Spieler ohne eigene Banner oder Verzierungen an einem Turm erhalten für diesen keine Punkte.

## **Beispiel Wertung der Türme bei 4 Spielern**

**Turm 1**: Gesamtwert: 7 (3 fertige Bauabschnitte + 1 grüne Verzierung). Grün hat 1 Banner + 1 Tür und erhält 7 . Gelb und Rot teilen sich den 2. und 3. Platz  $(3, 4)$  bzw. 1  $(4, 1)$ , inspesamt  $4, 4$ jeder hiervon die Hälfte (2 ) erhält.

**Turm 2:** 5 **for** für Blau und 2 für für Gelb.

**Turm 3**: Gesamtwert: 12 . Blau erhält 12 (b); Gelb erhält 6 (b); Grün und Rot erhalten jeweils 2 .

**Turm 4**: Gesamtwert: 10 **. Grün erhält** 10  $\mathcal{R}$ : Rot erhält 5 $\mathcal{R}$  und Gelb erhält 2 $\mathcal{R}$ .

**Turm 5**: Gesamtwert: 9 K. 9 Kir Blau; 7 (4+2+1) aufgeteilt auf Gelb, Rot und Grün, jeweils 2

**Turm 6**: 9 **K**. 9 für Rot; 4 für Grün (da das Kreuz grün ist); und 2 für Blau.

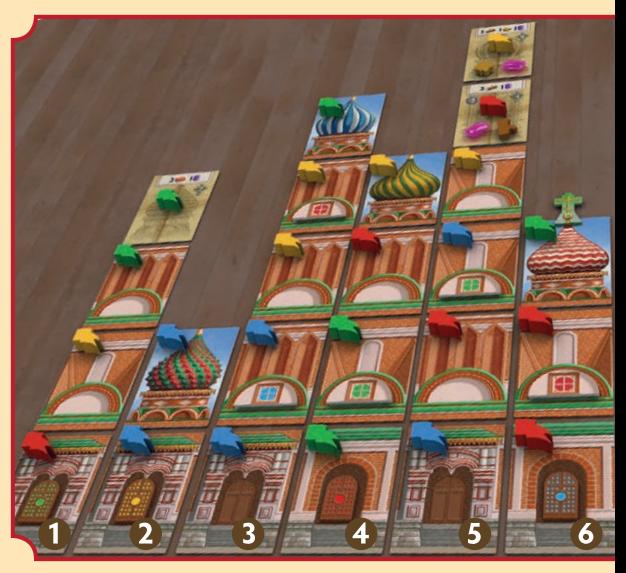

**Tipp:** Wenn vor der Wertung die unfertigen Bauabschnitte mit den Materialien entfernt werden, ist die Wertung übersichtlicher.

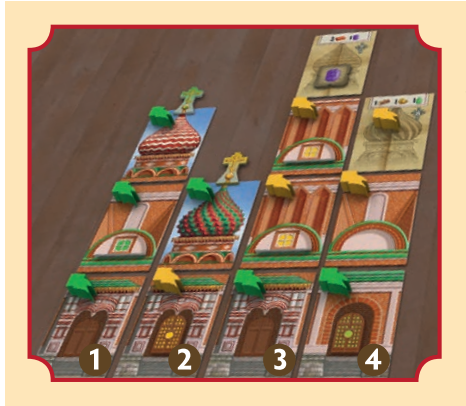

## **Besondere Regeln für 2 Spieler**

Der Spieler mit der Mehrheit an Bannern und Verzierungen an einem Turm erhält dessen **Gesamtwert**. Der andere Spieler (falls er mit Bannern oder Verzierungen an dem Turm beteiligt ist), erhält nur **ein Drittel** des Gesamtwertes (gegebenenfalls abgerundet). Bei Gleichstand erhält kein Spieler für diesen Turm Punkte.

**Turm1**: Grün 8 . **Turm 2**: Gelb 6 . Grün 2 .  $Turn 3: Gelb 8$  . Grün 2  $\mathbb{R}$ **Turm 4:** Grün 5  $\mathbb{R}$ . Gelb 1 $\mathbb{R}$ .

# Der Spieler mit den meisten Ruhmespunkten **Megewinnt das Spiel!**

Gleichstände werden in folgender Reihenfolge aufgelöst: Mehr fertiggestellte Bauabschnitte; mehr hinzugefügte Verzierungen. Herrscht dann weiterhin Gleichstand, teilen sich die Spieler den Sieg.

# Solo-Variante

Iwan Jakowlew\* ist der vom Zaren ausgewählte Architekt, um die Kathedrale zu entwerfen. Per Dekret von Iwan IV. leitet er höchstpersönlich einen der Bautrupps. Dennoch trägst auch du deinen Teil dazu bei. Gelingt es dir, den Zaren in direktem Wettbewerb mit dem hauptverantwortlichen Architekten von deiner Arbeit zu überzeugen?

\*Dies ist eine Kunstperson zu Ehren der beiden Architekten Iwan Barma und Postnik Jakowlew.

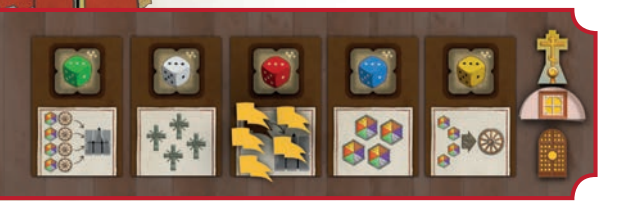

#### **Spielvorbereitung**

Bereite das Spiel vor wie für eine Partie zu zweit. Platziere den Punktestein der gegnerischen (Iwans) Farbe mit auf der Punkteleiste, lege aber zunächst seine 6 Banner und die Verzierungen beiseite. Iwan erhält weder Werkstatt-Tableau noch Rubel (auch im weiteren Spielverlauf nicht).

Nimm dir die 5 Werkstattplättchen mit Würfelsymbolen (1 pro Farbe), die ab 3 Spielern **+** benutzt werden.

Mische die 5 Solo-Karten (Iwan-Rückseite) und lege sie als zufällige Reihe offen aus. In dieser Reihenfolge (von links nach rechts) führt Iwan seine Aktionen durch. Mische die 5 Werkstattplättchen und lege zufällig je 1 offen auf das Werkstattfeld jeder aus. **18**

Solo-Karte. Lege 5 seiner Banner auf die Karte mit der Aktion "Einen Bauabschnitt beanspruchen" und seine Verzierungen rechts neben die Kartenreihe.

Führe mit Iwans verbliebenem Banner eine Aktion "**Einen Bauabschnitt beanspruchen**" für ihn aus: Lege es auf die Unterbau-Karte, die am meisten Baupunkte einbringt (kommen mehrere in Frage, dann von diesen die Karte am weitesten links). Nimm das Werkstattplättchen von der beanspruchten Unterbau-Karte aus dem Spiel. **Nun beginnt das Spiel mit deinem ersten Zug.** 

#### **Spielverlauf**

Dein Zug verläuft ganz normal, indem du eine der drei Basis-Aktionen wählst und ausführst. Dann folgt Iwans Zug. Ihr seid abwechselnd am Zug, bis **einer von euch seinen sechsten Bauabschnitt fertiggestellt hat**. Egal, wer diesen Bauabschnitt fertigstellt: **Niemand** erhält die 3 Bonuspunkte – der andere ist aber noch einmal am Zug, und auch die Schlusswertung verläuft wie sonst bei einem Spiel zu zweit.

#### **Iwans Spielzug**

Iwans Zug beginnt stets mit der Solo-Karte am weitesten links mit **offenem** Werkstattplättchen. Führe zunächst eine reduzierte Basis-Aktion "Ressourcen erhalten" für ihn aus: **Ziehe** dazu den auf dem Plättchen abgebildeten **Würfel um seine Augenzahl weiter** und drehe das Würfelplättchen auf **verdeckt** um. Würde der Würfel (auch der weiße) in einem vollbesetzten Bereich landen, führe diese Basis-Aktion nicht

Iwan erhält keine Ressourcen, mit Ausnahme möglicher  $\bigstar$ , wenn der Würfel nach dem Ziehen entsprechend landet: Bis zu 3 durch das Ressourcenplättchen des Bereichs \*, weitere durch die Klerus-Einflusskarte. Sind beide Klerus-Einflussaktionen möglich, nutzt Iwan die für ihn günstigere. Wirf abschließend wie üblich alle Würfel des Bereiches neu. **Führe nun** (Würfel gezogen oder nicht) **die auf der Solo-Karte angegebene Aktion aus** (s. unten).

Liegen bei Beginn von Iwans Zug alle seine Werkstattplättchen verdeckt, führe **vor** seinem Zug folgende Schritte aus:

Wenn möglich, **fügt** Iwan wie folgt einem fertigen Bauabschnitt **eine Verzierung hinzu**:

A **Welche Verzierung?** Die Reihenfolge ist: Tür – Bogen – Bogen – Kuppel. Erst, wenn die Tür hinzugefügt wurde, ist ein Bogen dran, und so weiter. Iwan braucht für Verzierungen keine Ressourcen zu bezahlen.

- **B** Wo hinzufügen? Iwan versucht zuerst einen von dir fertiggestellten Bauabschnitt zu verzieren. Nur wenn dies nicht möglich ist, verziert er einen von sich selbst fertiggestellten Bauabschnitt. In beiden Fällen gilt: Bei mehreren möglichen Bauabschnitten triffst du die Wahl.
- C Hat Iwan eine Verzierung hinzugefügt, erhält er 1 **M**. Kann er keine Verzierung in der oben genannten Reihenfolge hinzufügen, überspringe Schritt <sup>O</sup>.

Mische Iwans Werkstattplättchen neu und lege 1 davon auf jede Solo-Karte, um seinen Zug vorzubereiten.

**Iwans** 

**Aktionen**

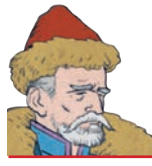

#### **BAUPUNKTE erhalten** Ivan erhält sofort 4 $\textcolor{blue}{\bigstar}$

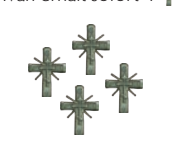

**Einen Bauabschnitt beanspruchen** Hat er noch Banner, lege 1

nach folgender Priorität auf einen Bauabschnitt:

Direkt oberhalb einer von dir beanspruchten oder fertiggestellten Karte.

Auf einen Unterbau.

Steht keine solche Karte zur Verfügung, entscheidest du, welche Karte Iwan beansprucht.

Bringt das Werkstattplättchen auf der Karte  $*$  ein, erhält Iwan diese  $*$ . Nimm in jedem Fall das Plättchen aus dem Spiel.

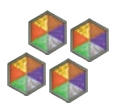

#### **Bestand vergrössern** Lege 4 Einheiten Baumaterial

auf diese Karte. Da die Sorte keinerlei Rolle spielt, bediene dich einfach vom größten Haufen.

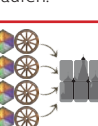

## **Bauen**

Lege alles Baumaterial von dieser Karte auf die von Iwan beanspruchten Bauabschnitte. Dabei muss er **nicht** die abgebildeten Baumaterialien für den Bauabschnitt

liefern, sondern nur die insgesamt erforderliche **Anzahl**. (Benötigt eine Karte also 2 Holz, 1 Ziegel und 1 Gold, muss Iwan lediglich 4 beliebige Einheiten liefern). Hat er diesen Bauabschnitt nun fertiggestellt, erhält Iwan wie üblich die angegebenen \*.

Um festzustellen, welche Karte beliefert wird, prüfe die Türme von links nach rechts, jeweils von unten nach oben. Die erste von Iwan beanspruchte Karte, auf die du stößt, erhält das Material.

Hat Iwan mehr Baumaterial, als diese Karte benötigt, lege das übrige Material auf die **nächste** von ihm beanspruchte Karte. Beispiel: Benötigt eine Karte 3 Einheiten Baumaterial und Iwan hat 4, lege 1 davon auf die nächste Karte.

**BAUMATERIAL liefern** Lege alles Baumaterial von Iwans Bestand auf seine .Bauen"-Karte.

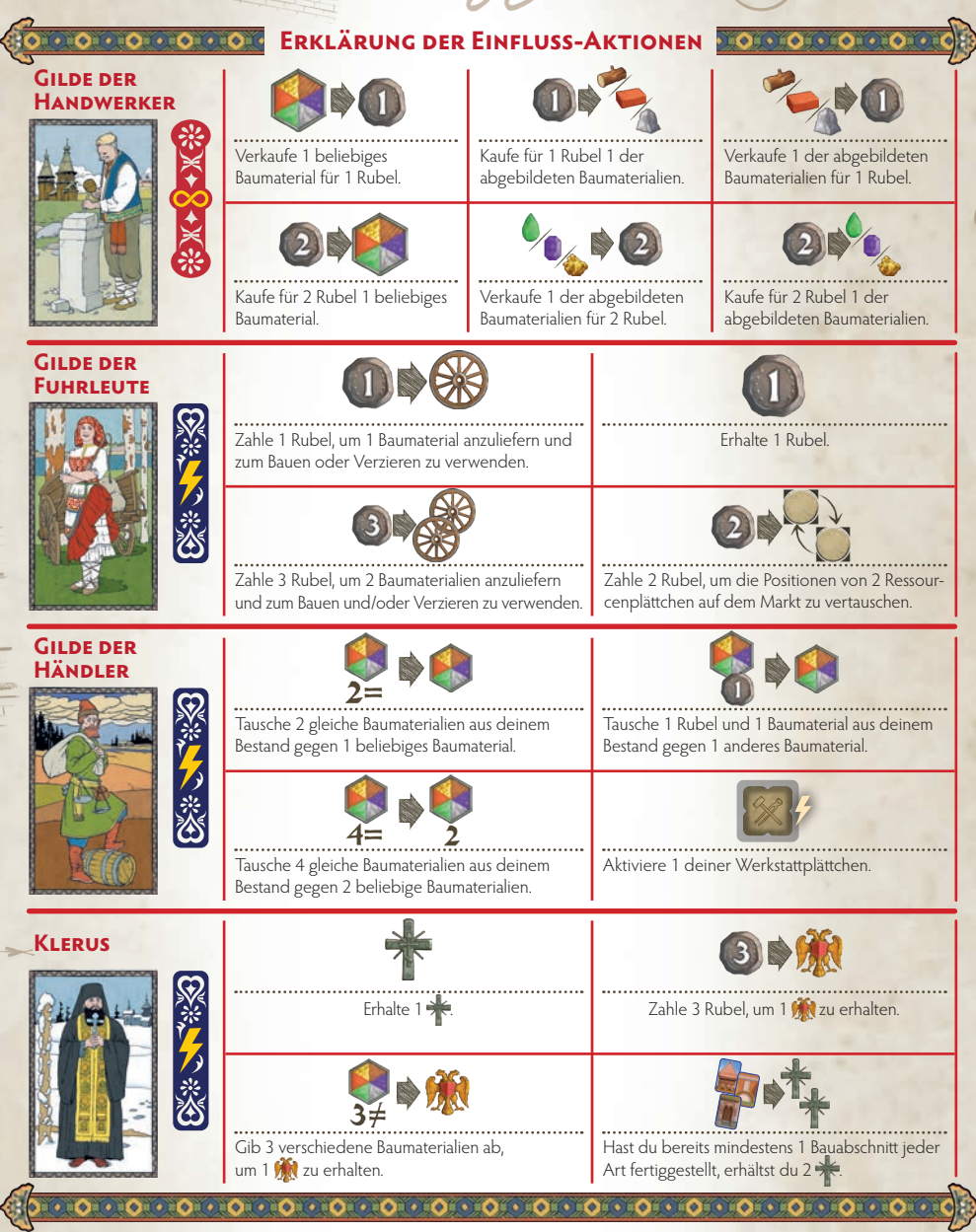

**Die Autoren**: Sheila Santos und Israel Cendrero leben in Madrid. Sie haben bereits einige Spiele veröffentlicht.

**Danksagungen:** Die Autoren danken Bernini, Borromini und Adriano und allen Testspielern – ihr wisst, wofür. Unsere besondere Wertschätzung gilt Antonio und Manuel, die uns geholfen haben, das Spiel zu einem besonderen zu machen, und Devir für die Einladung zum Abendessen, obwohl sie nicht wussten, was auf sie zukommen würde.

**Illustrationen:** Pedro Soto und Chema Román **Grafikdesign:** Jordi Roca **Redaktion:** David Esbrí

**Deutsche Redaktion:** Wolfgang Lüdtke **Übersetzung:** Daniel Danzer **Grafik:** Michaela Kienle / Fine Tuning

© 2021 Franckh-Kosmos Verlags-GmbH & Co. KG Pfizerstraße 5–7, 70184 Stuttgart Tel.: +49 711 2191-0, Fax: +49 711 2191-199 info@kosmos.de, kosmos.de Art.-Nr.: 682156 Alle Rechte vorbehalten. MADE IN CHINA

© 2020 Devir Iberia C/Rossello 184 5 planta 08008 Barcelona Spanien

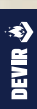